## **LEHRVERANSTALTUNGSBESCHREIBUNG**

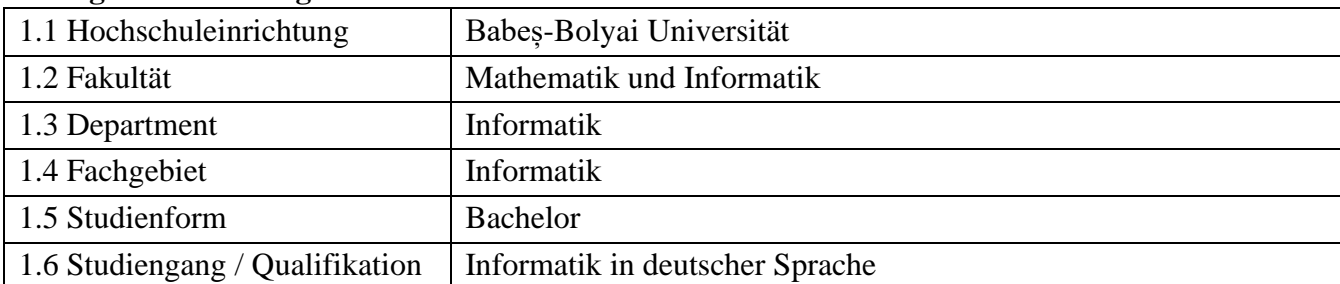

### **1. Angaben zum Programm**

## **2. Angaben zum Studienfach**

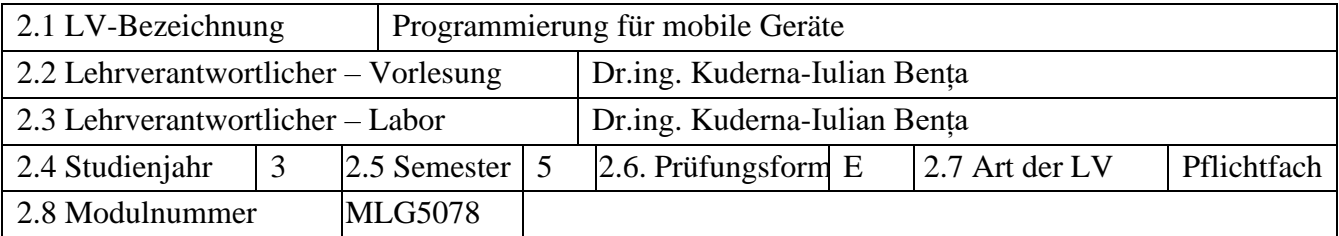

## **3. Geschätzter Workload in Stunden**

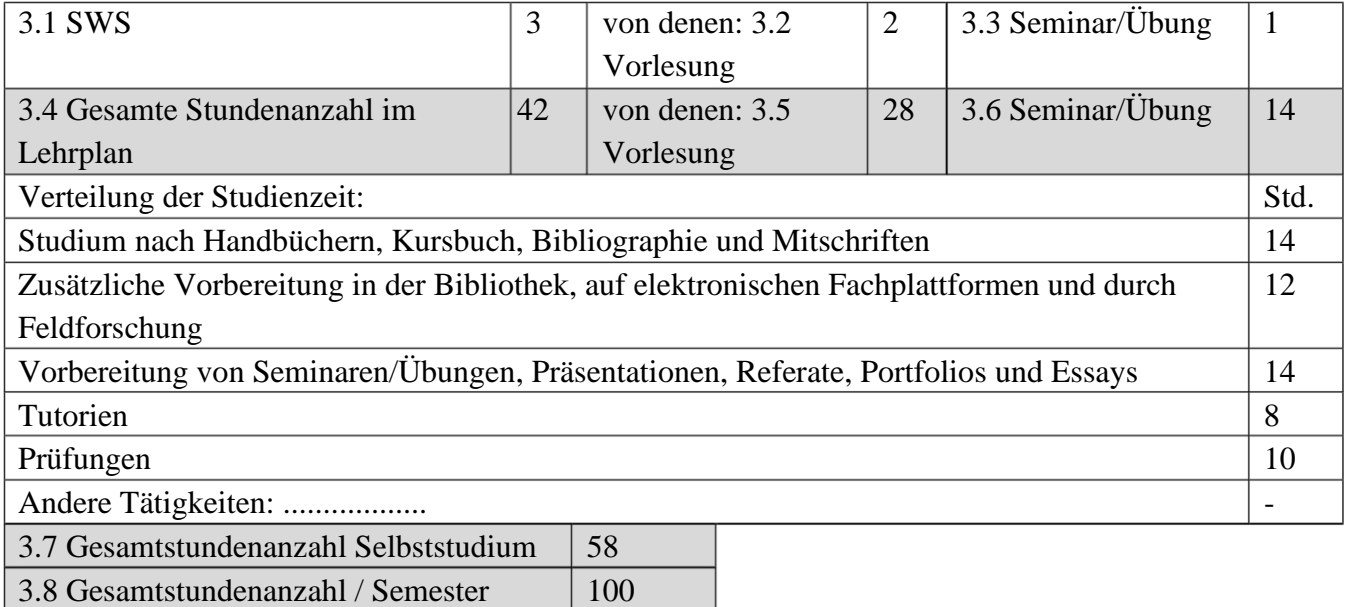

3.9 Leistungspunkte 4

**4. Voraussetzungen (falls zutreffend)**

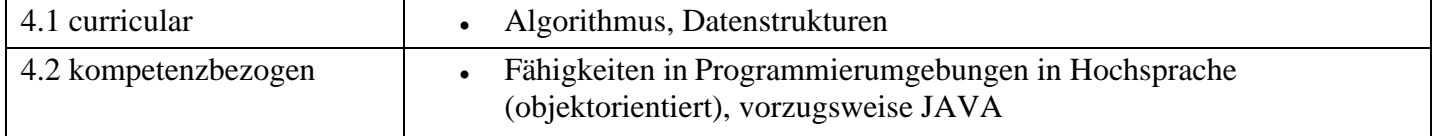

## **Bedingungen** (falls zutreffend)

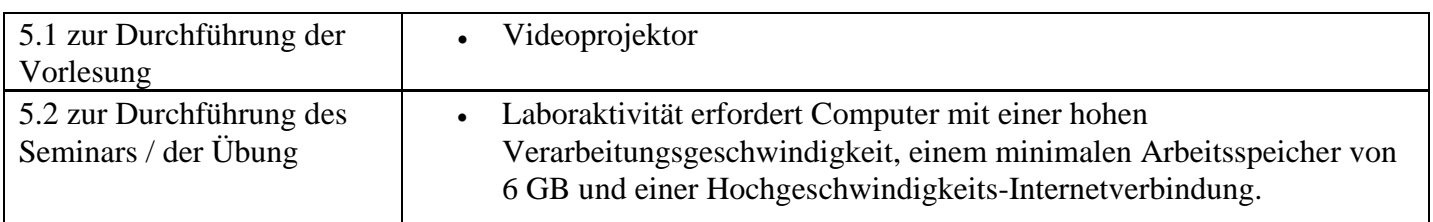

## **6. Spezifische erworbene Kompetenzen**

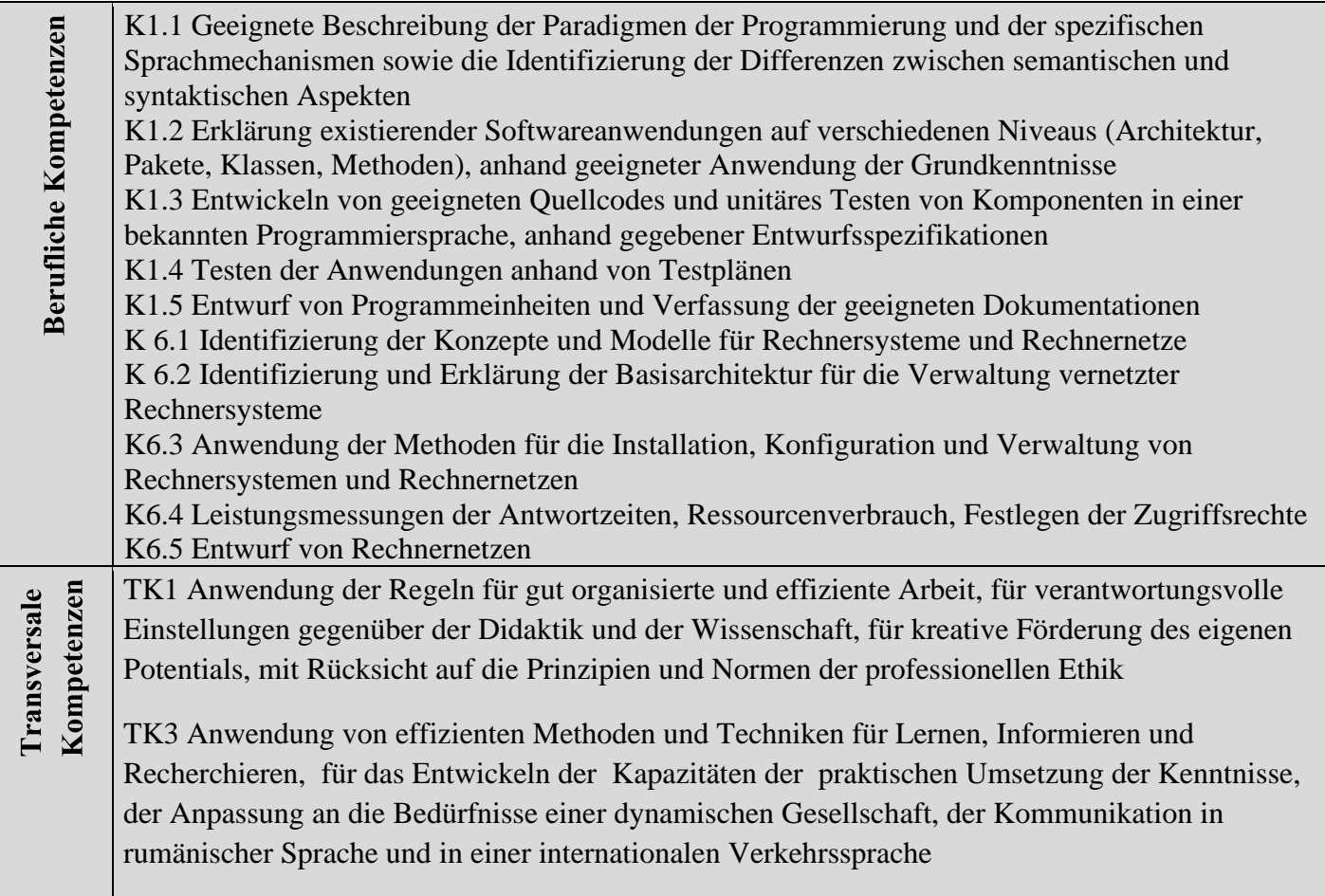

# **7. Ziele** (entsprechend den erworbenen Kompetenzen)

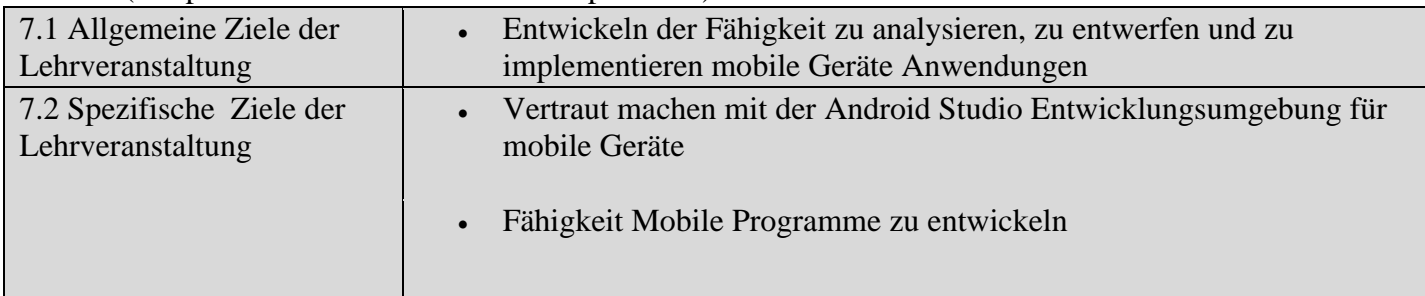

## **8. Inhalt**

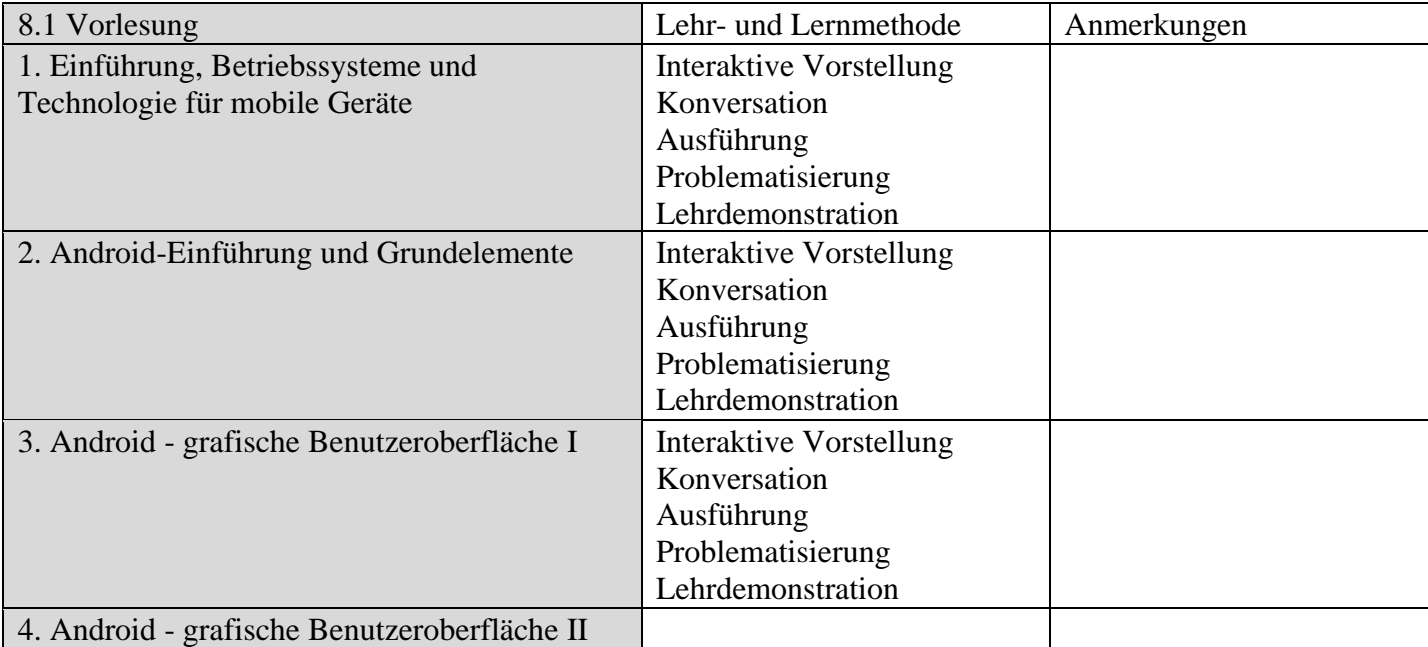

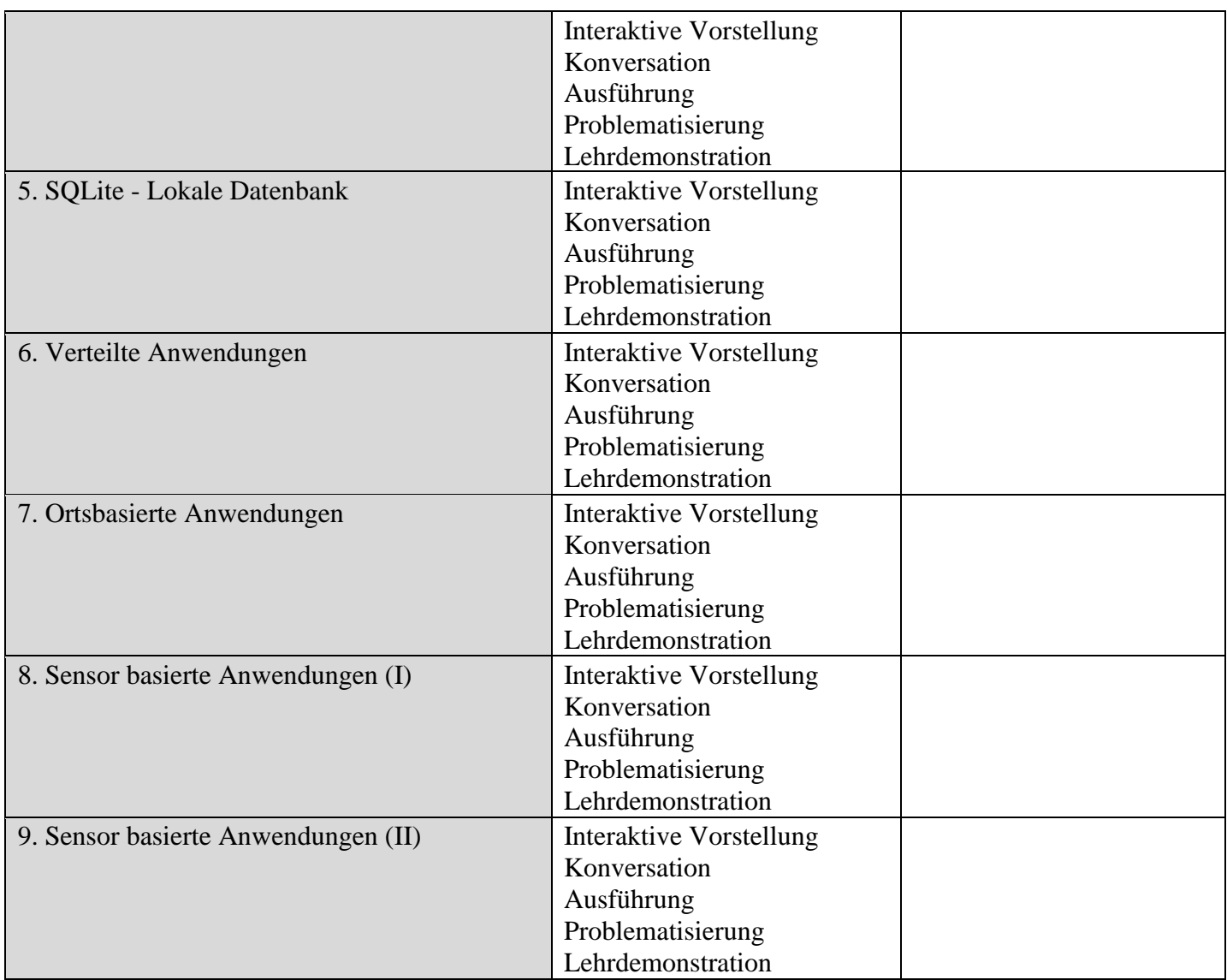

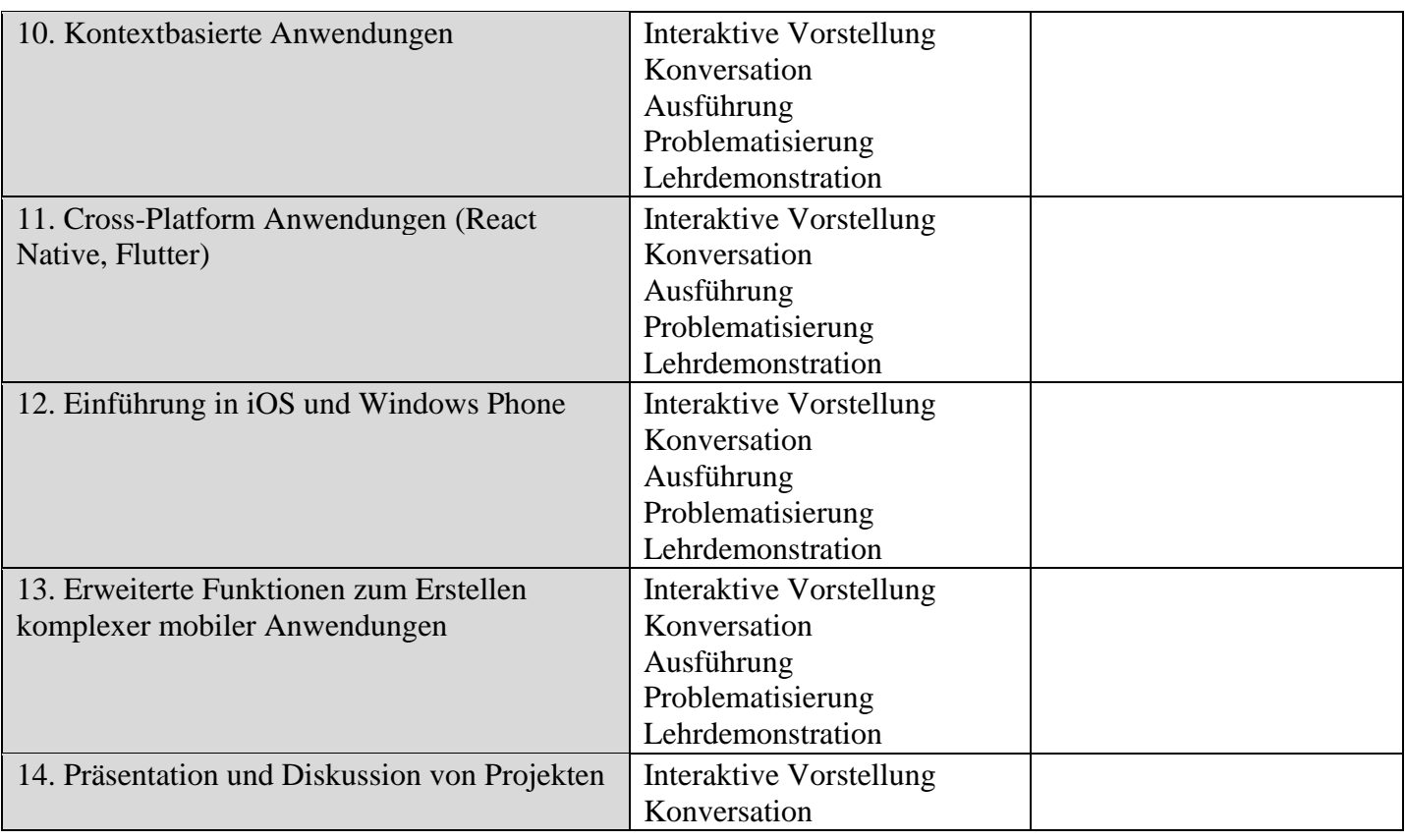

Literatur in deutscher Sprache

1. Hauke Fehr, "Eigene Apps programmieren: Schritt für Schritt mit LiveCode zur eigenen App – für Windows, Mac, iOS und Android", Editor Rheinwerk Verlag GmbH, 2016, ISBN-13: 978-3836243803 2. Vandad Nahavandipoor, "React Native Native Apps parallel für Android und iOS entwickeln", ISBN Print: 978-3-96009-066-3

3. Jörg Staudemeyer, "Android mit Kotlin – kurz & gut: Inklusive Android 8 und Android Studio 3.0", O'Reilly 2018, ISBN-13: 978-3960090380.

- 4. Becker, A., & Pant-Android, M. (2009). Grundlagen und Programmierung. dpunkt Verlag.
- 5. Becker, Arno, and Marcus Pant. "Android 2." Heidelberg: dpunkt (2010).

Literatur in andere Sprachen

- 1. Android Development. http://developer.android.com/index.html
- 2. Vogella. Android Development Tutorials. http://www.vogella.com/android.html
- 3. Michael Y. Morckos, Android Architecture, German University in Cairo, May 13, 2009
- 4. Reto Meier, Professional Android 2 Application Development, 2010
- 5. M. Cremene, I. K. Bența, "Dezvoltarea de aplicatii pentru terminale mobile", Ed. Albastra, Cluj- Napoca,
- 2006.

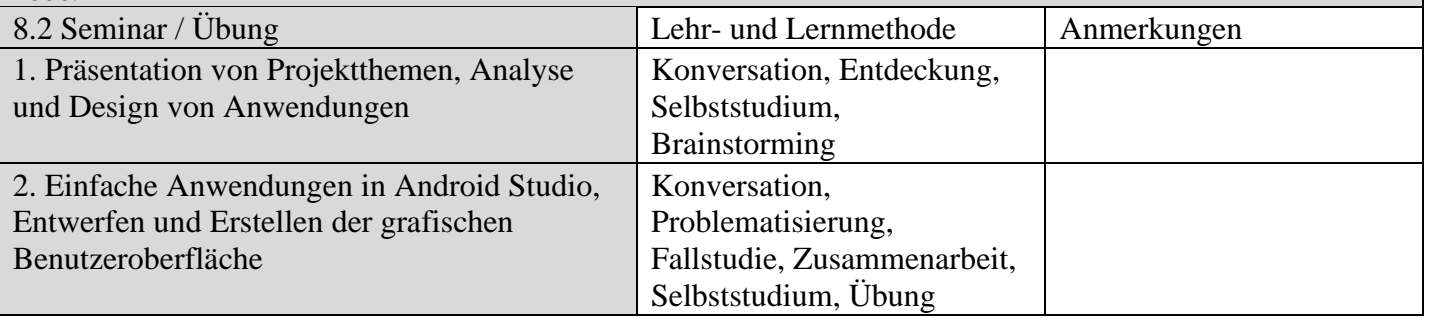

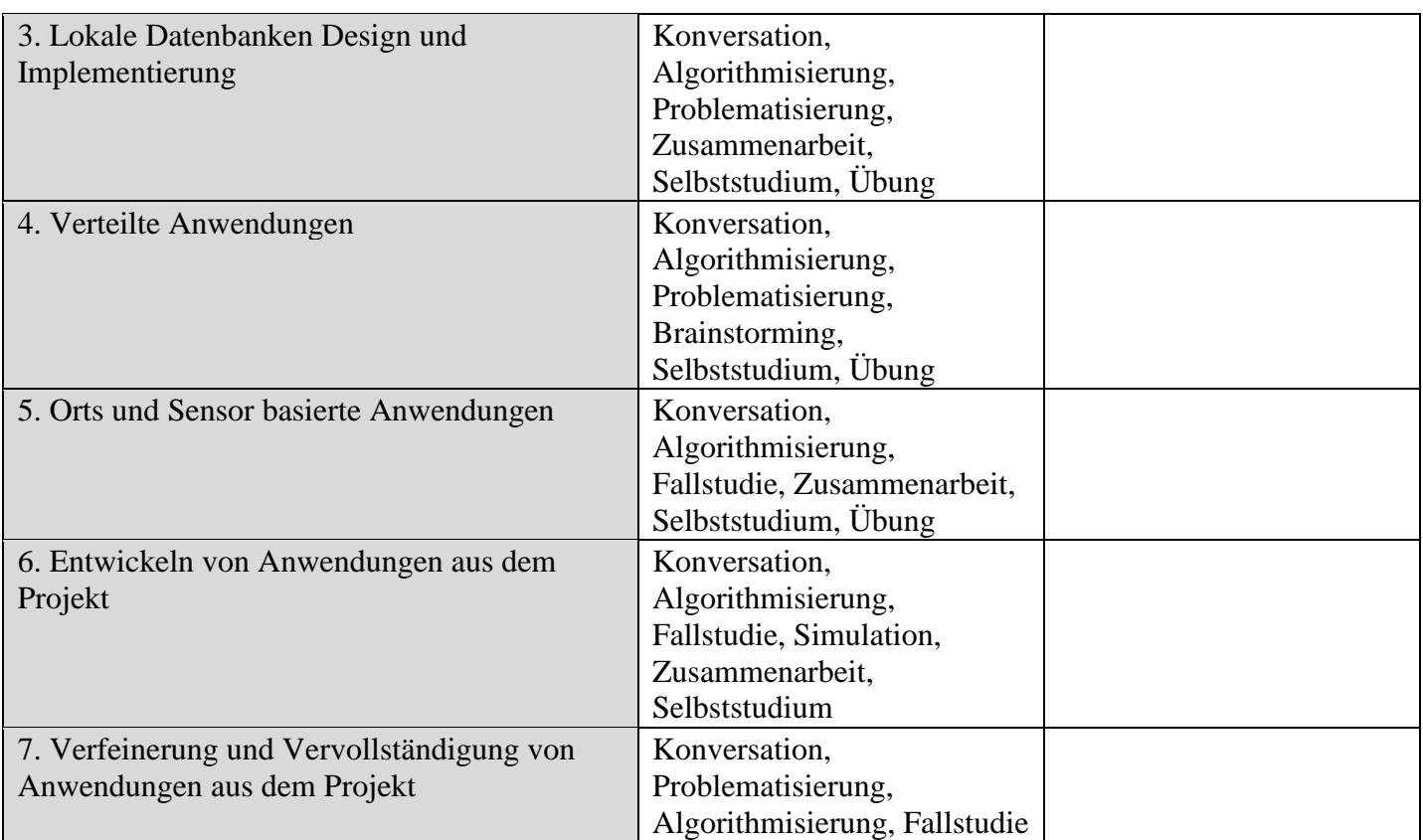

Literatur in deutscher Sprache

1. Hauke Fehr, "Eigene Apps programmieren: Schritt für Schritt mit LiveCode zur eigenen App – für Windows, Mac, iOS und Android", Editor Rheinwerk Verlag GmbH, 2016, ISBN-13: 978-3836243803

2. Vandad Nahavandipoor, "React Native Native Apps parallel für Android und iOS entwickeln", ISBN Print: 978-3-96009-066-3

3. Jörg Staudemeyer, "Android mit Kotlin – kurz & gut: Inklusive Android 8 und Android Studio 3.0", O'Reilly 2018, ISBN-13: 978-3960090380.

4. Becker, A., & Pant-Android, M. (2009). Grundlagen und Programmierung. dpunkt Verlag.

5. Becker, Arno, and Marcus Pant. "Android 2." Heidelberg: dpunkt (2010).

### Literatur in andere Sprachen

- 1. Android Development. http://developer.android.com/index.html
- 2. Vogella. Android Development Tutorials. http://www.vogella.com/android.html
- 3. Michael Y. Morckos, Android Architecture, German University in Cairo, May 13, 2009
- 4. Reto Meier, Professional Android 2 Application Development, 2010
- 5. M. Cremene, I. K. Bența, "Dezvoltarea de aplicatii pentru terminale mobile", Ed. Albastra, Cluj- Napoca, 2006.

#### **9. Verbindung der Inhalte mit den Erwartungen der Wissensgemeinschaft, der Berufsverbände und der für den Fachbereich repräsentativen Arbeitgeber**

- Der Kurs respektiert curriculare IEEE und ACM Empfehlungen für Studium der Informatik
- Der Kurs existiert im Lehrplan der meisten Fakultäten in Rumänien
- Der Kurs existiert im viele Fakultäten auf der ganzen Welt

• Softwareunternehmen betrachten den Inhalt des Kurses als nützlich, um die Modellierungs- und Programmierfähigkeiten der Schüler zu entwickeln

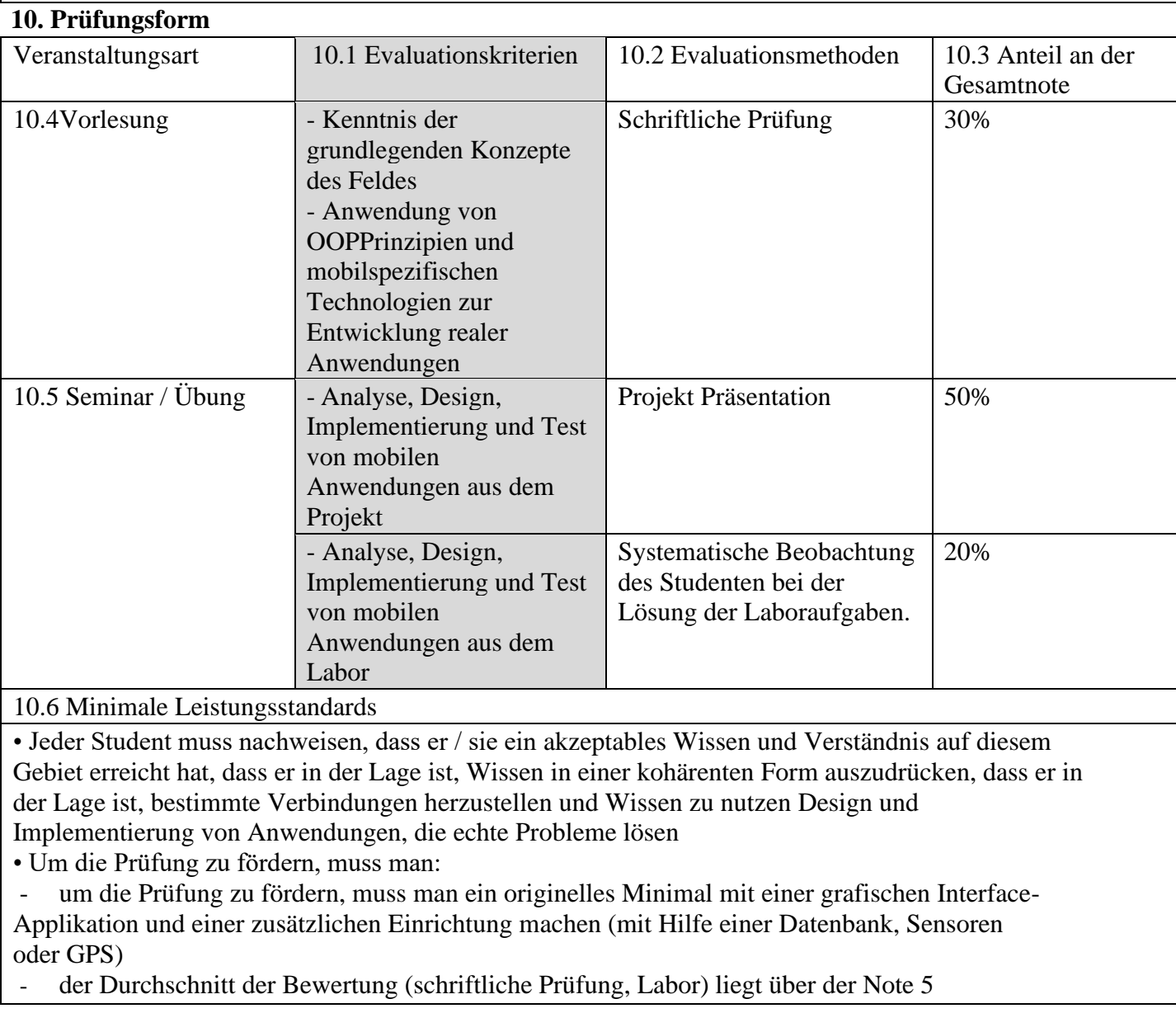

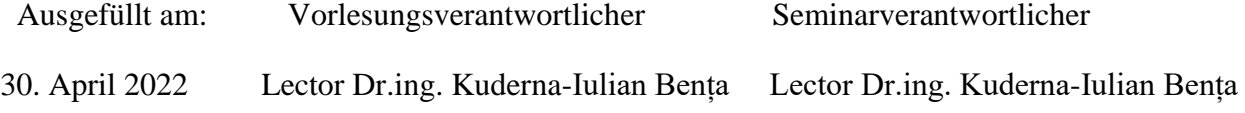

Genehmigt im Department am: Departmentdirektor

30.4.2022 Prof. Dr. Laura Dioșan